## **Using Subqueries to Solve Queries**

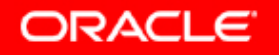

Copyright © 2006, Oracle. All rights reserved.

# **Objectives**

After completing this lesson, you should be able to do the **following:**

- $\bullet$ **Define subqueries**
- $\bullet$  **Describe the types of problems that subqueries can solve**
- $\bullet$ **List the types of subqueries**
- $\bullet$ **Write single-row and multiple-row subqueries**

## **Using a Subquery t S l P bl to Solve a Problem**

**Who has <sup>a</sup> salary greater than Abel's?**

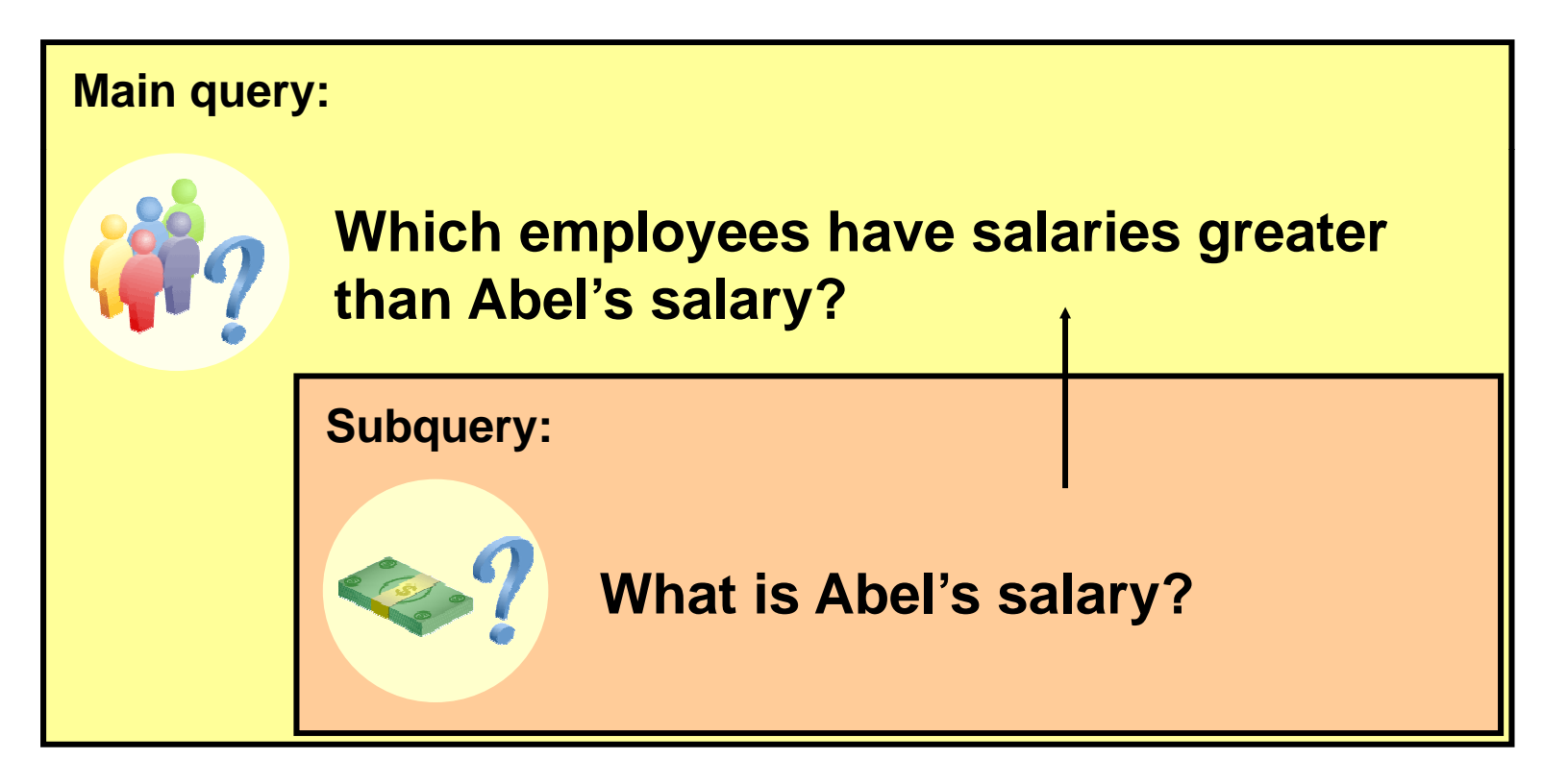

**ORACLE** 

# **Subquery Syntax**

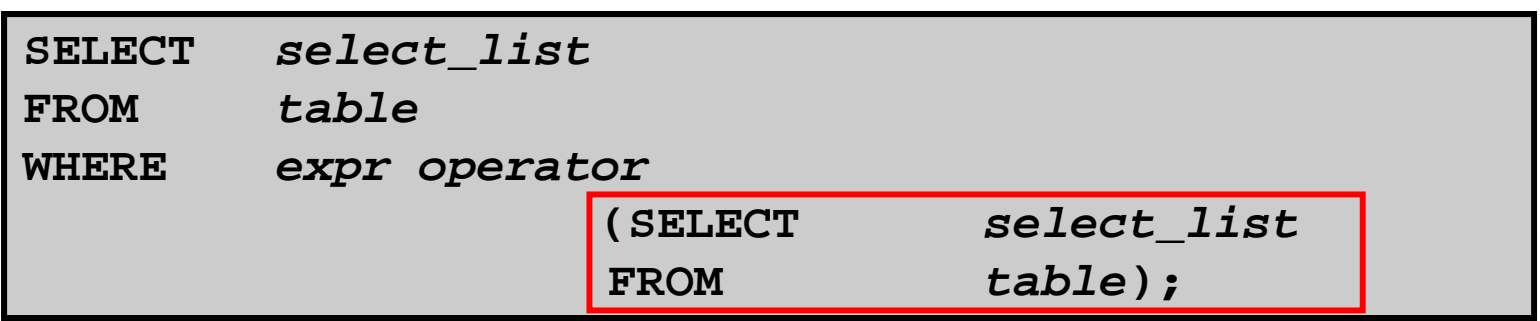

- $\bullet$  **The subquery (inner query) executes once before the main query (outer query) query).**
- $\bullet$  **The result of the subquery is used by the main query.**

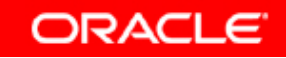

# **Using a Subquery**

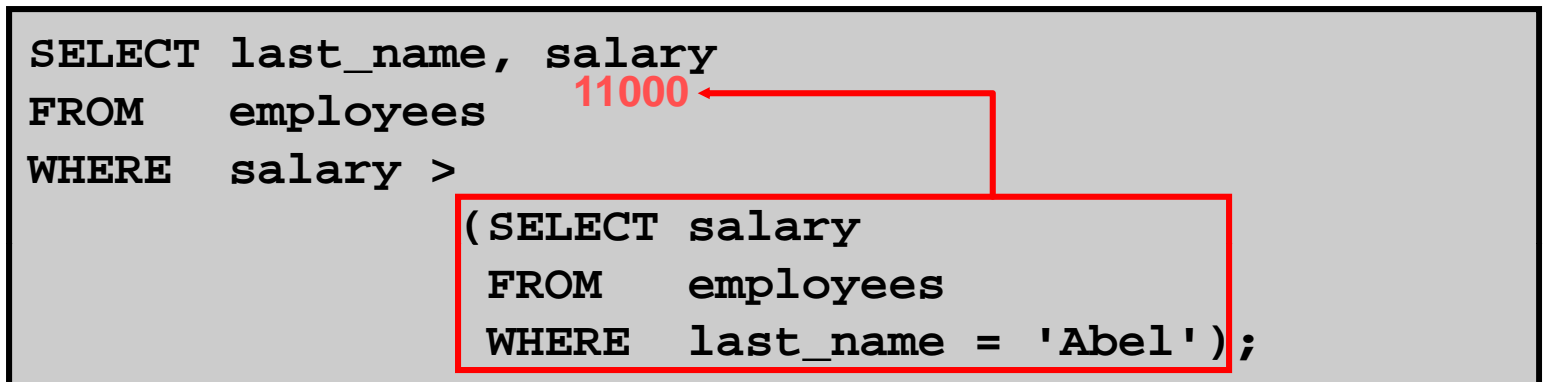

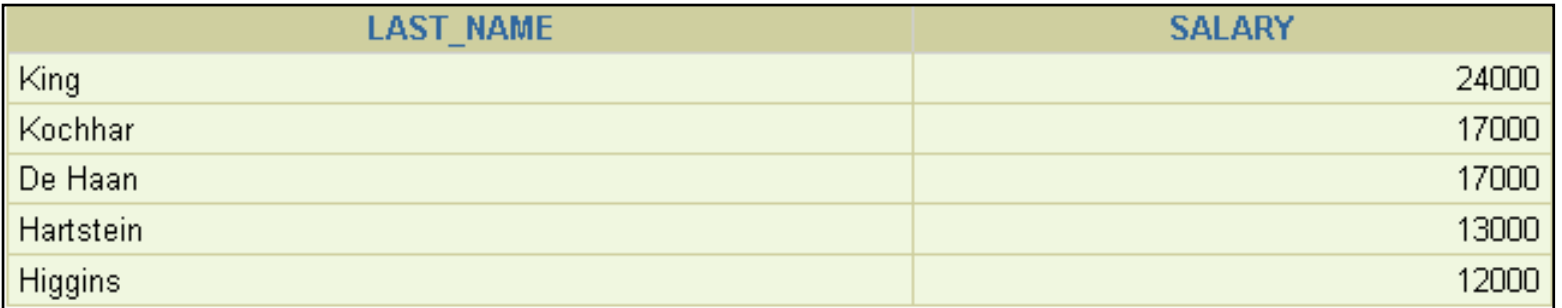

**ORACLE** 

### **Guidelines for Using Subqueries**

- •**Enclose subqueries in parentheses parentheses.**
- • **Place subqueries on the right side of the comparison condition.**
- **The ORDER BY clause in the subquery is not needed unless you are performing Top-N analysis.**
- $\bullet$  **Use single -row operators with single row -row subqueries, and use multiple-row operators with multiple-row subqueries.**

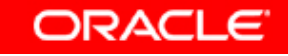

# **Types of Subqueries**

 $\bullet$ **Single-row subquery** 

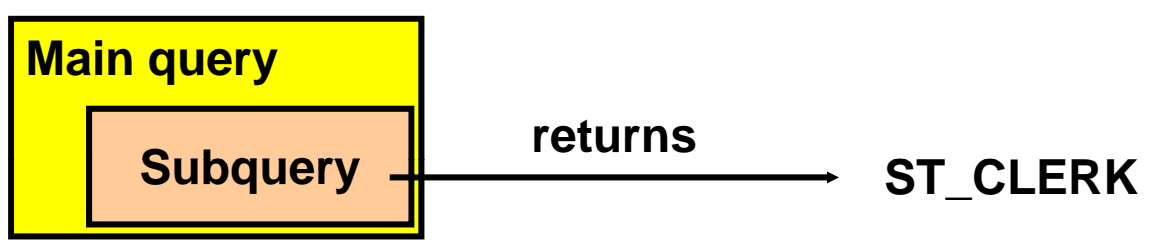

 $\bullet$ **Multiple-row subquery**

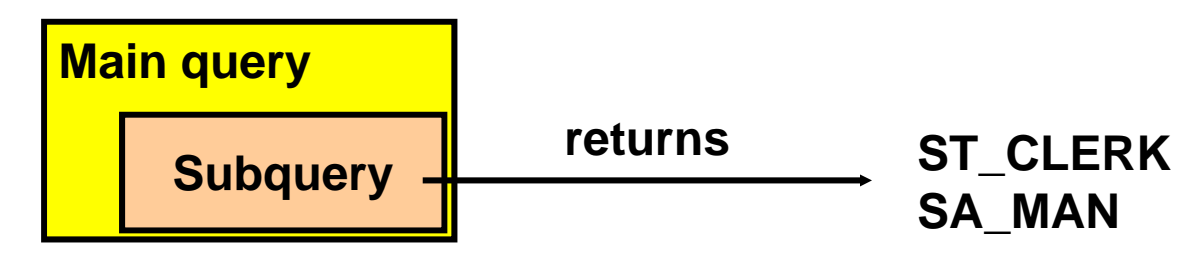

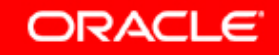

## **Single-Row Subqueries**

- $\bullet$ **Return only one row**
- $\bullet$ **Use single-row comparison operators**

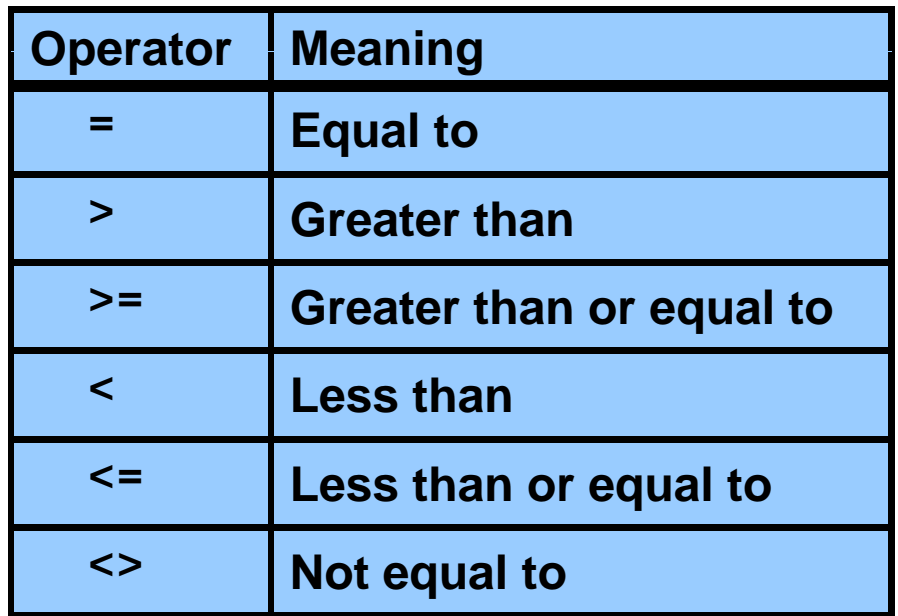

#### **Executing Single-Row Subqueries**

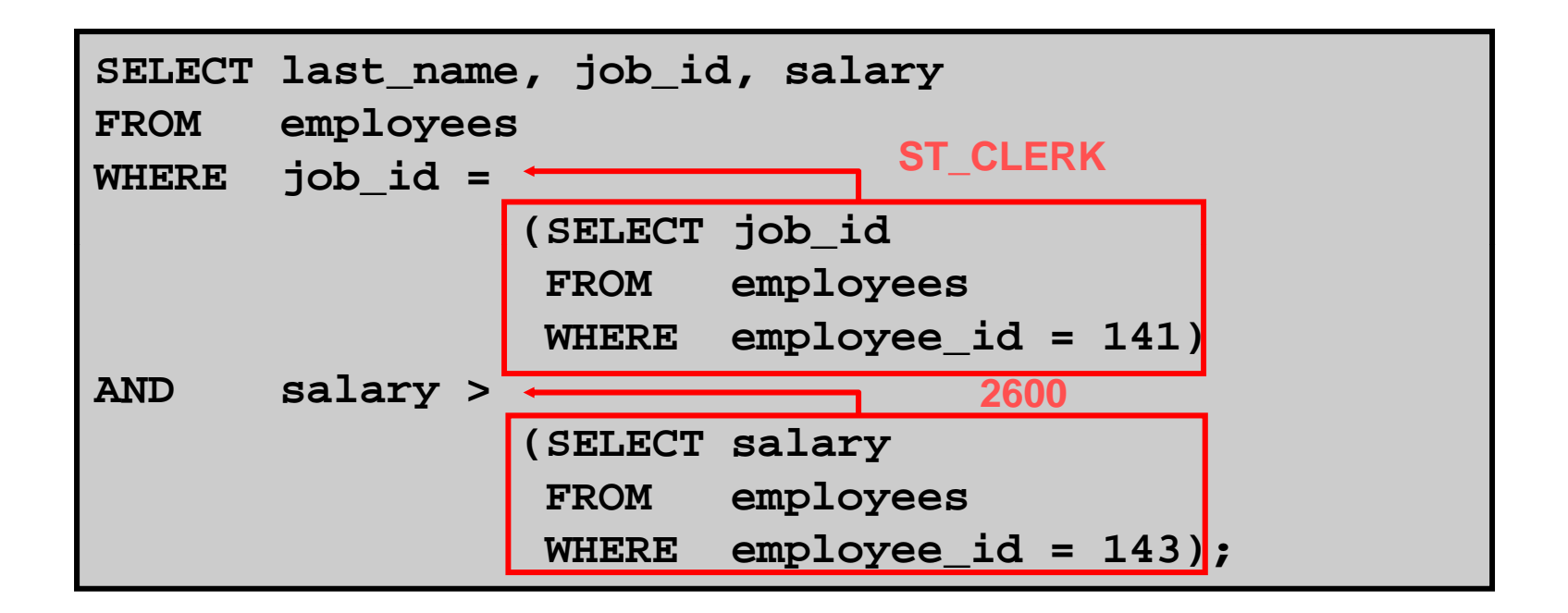

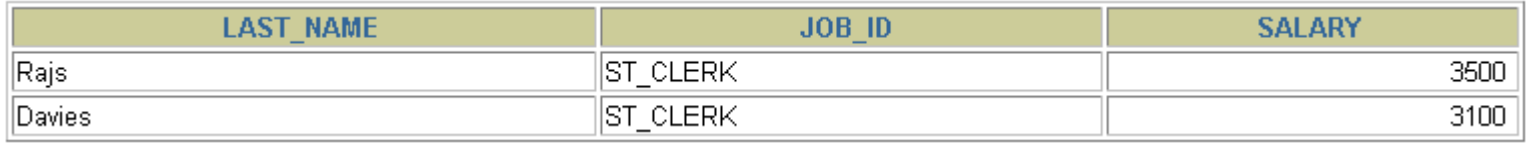

## **Using Group Functions in a Subquery**

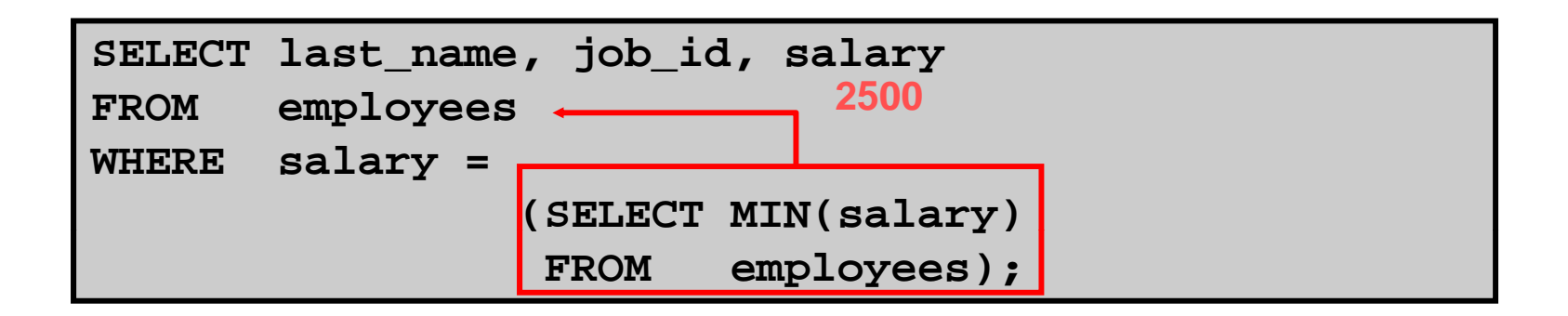

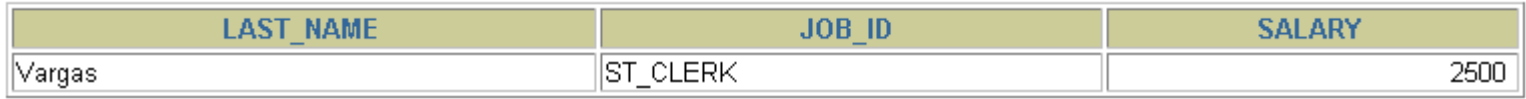

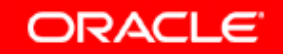

#### **The HAVING Clause with Subqueries**

- •**The Oracle server executes subqueries first first.**
- • **The Oracle server returns results into the HAVINGclause of the main query.**

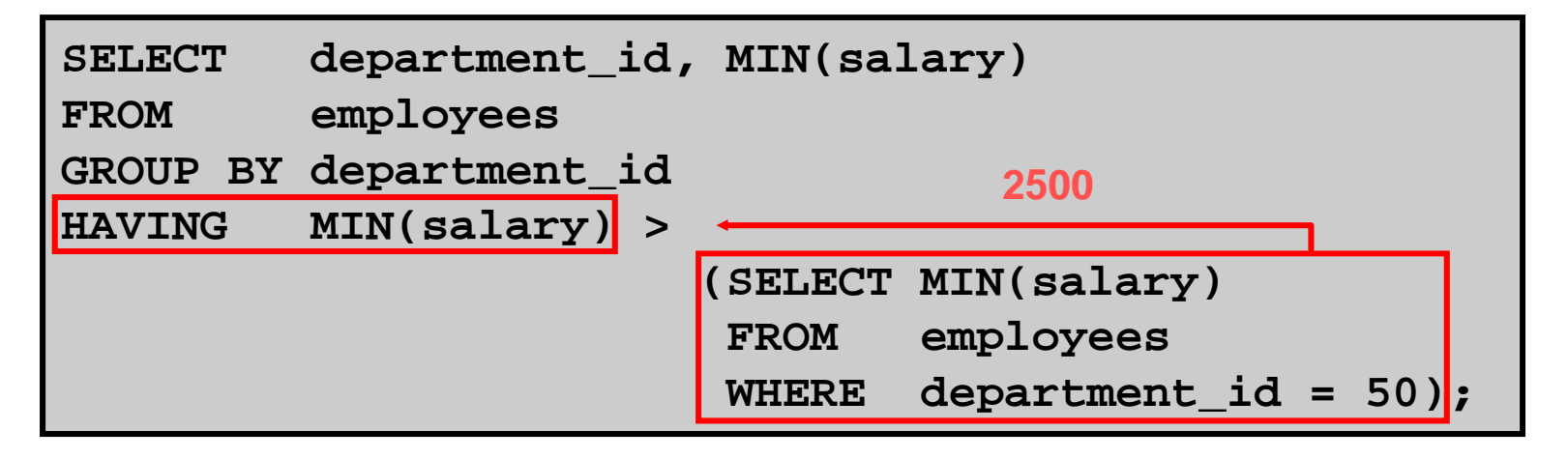

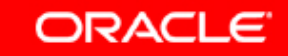

#### **What Is Wrong with This Statement?**

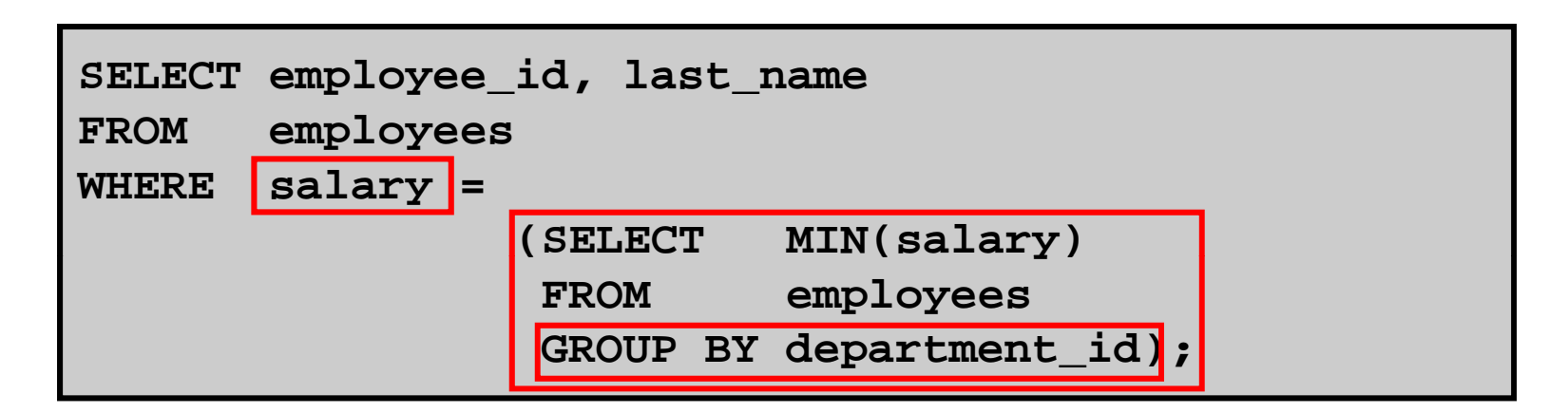

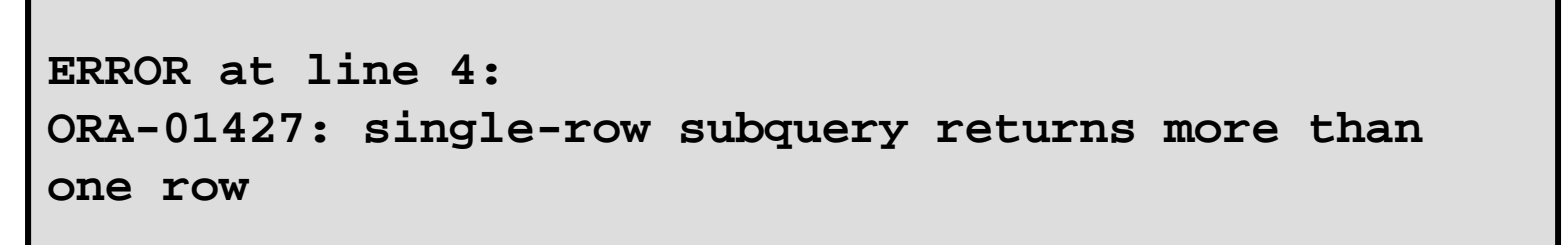

**Single-row operator with multiple-row subquery**

#### **Will This Statement Return Rows?**

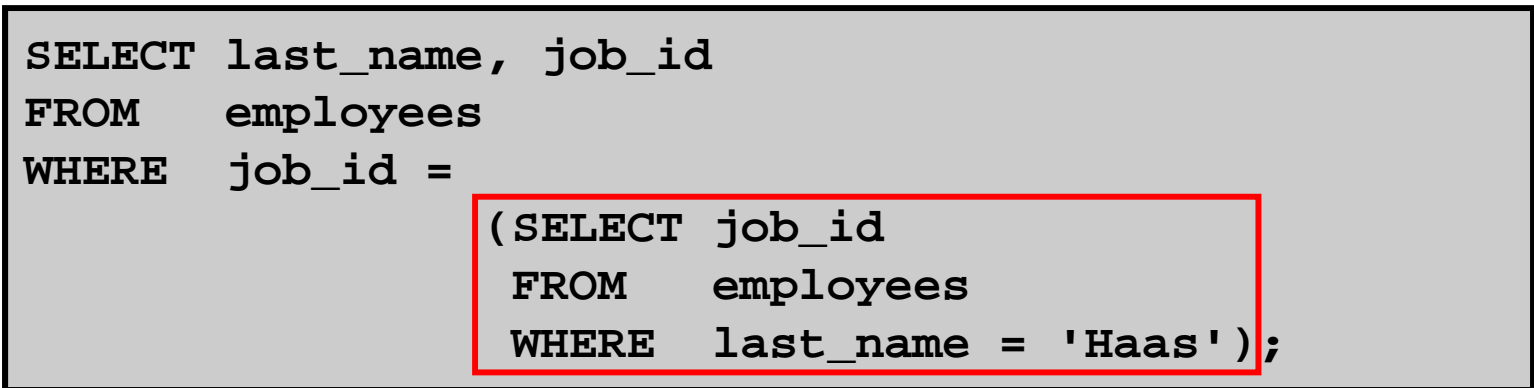

**no rows selected**

#### **Subquery returns no values.**

## **Multiple-Row Subqueries**

- $\bullet$ **Return more than one row**
- $\bullet$ **Use multiple-row comparison operators**

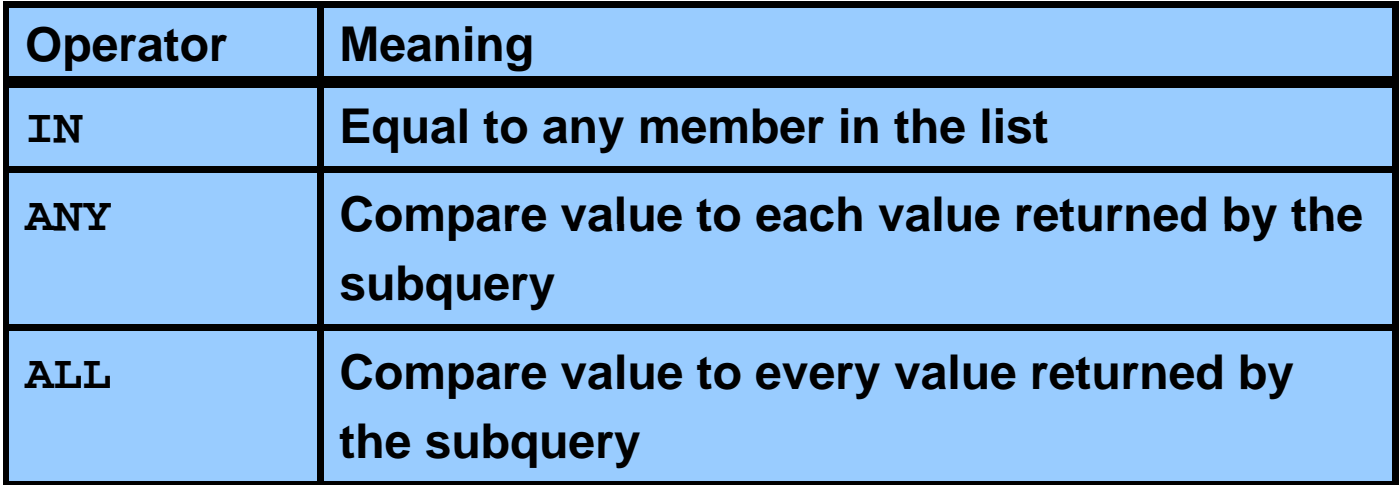

![](_page_13_Picture_4.jpeg)

## **Using the ANY Operator i M lti l R Sb i in Multiple-Row Subqueries**

![](_page_14_Picture_92.jpeg)

![](_page_14_Picture_93.jpeg)

**…**

10 rows selected.

**ORACLE** 

## **Using the ALL Operator i M lti l R Sb i in Multiple-Row Subqueries**

![](_page_15_Picture_82.jpeg)

![](_page_15_Picture_83.jpeg)

![](_page_15_Picture_3.jpeg)

#### **Null Values in a Subquery**

![](_page_16_Picture_53.jpeg)

![](_page_16_Picture_2.jpeg)

![](_page_17_Picture_0.jpeg)

# **Summary**

**In this lesson you should have learned how to: lesson,** 

- •**Identify when a subquery can help solve a question**
- $\bullet$ **Write subqueries when a query is based on unknown values**

![](_page_18_Picture_101.jpeg)